### **KIP WEB BASED APPS**

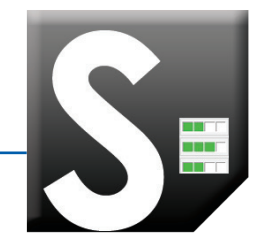

# **KIP Printer Status**

The new KIP printer status web app is the ideal solution for providing centralized KIP printer status information to users over a wide area network. The app provides immediate access to view and manage the current status of all KIP systems on the network via a single, convienient user interface.

#### **Monitor the status of the printer for conditions including:**

- Online or Offline
- **Open Covers**
- • Mis-feeds
- Service Status, etc.
- • Current Print Meter Readings

## **DIRECTIONS**

**App Available for FREE Download From the KIP App Store for direct download at http://kip.com/appsstore.asp** 

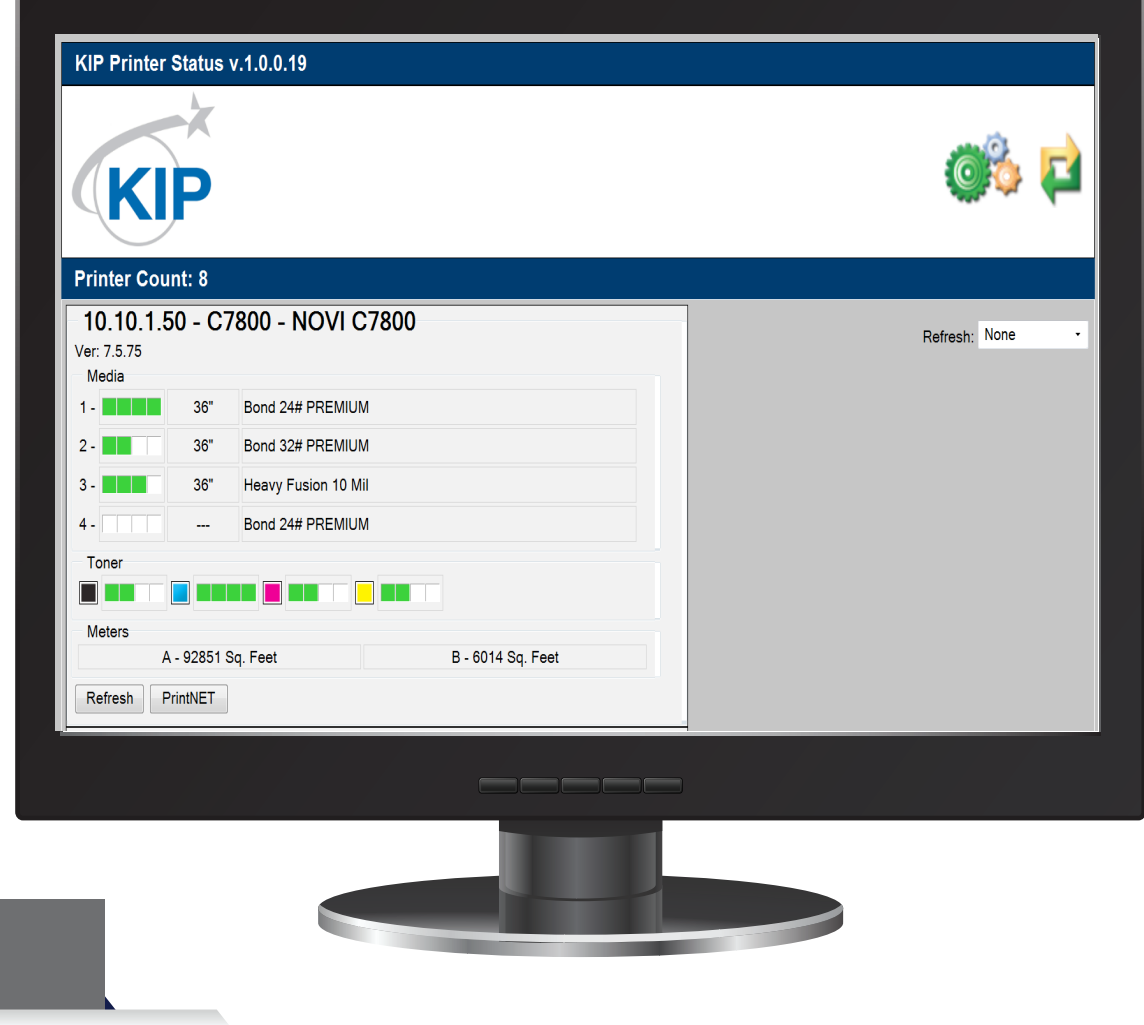

#### **KIP PRINTER STATUS GALLERY**

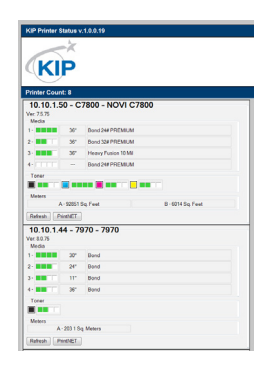

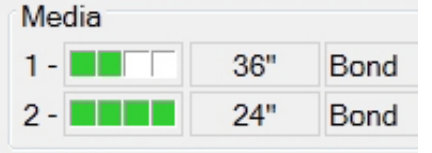

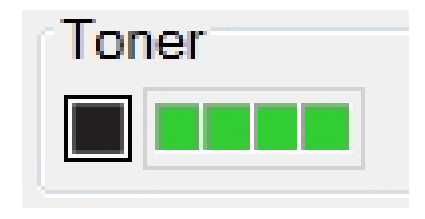

**KIP Printer Staus with two KIP printers Media status includes** 

**size, type and quantity**

**Displays the current toner levels in each KIP system and alerts users if toner replacement is needed**

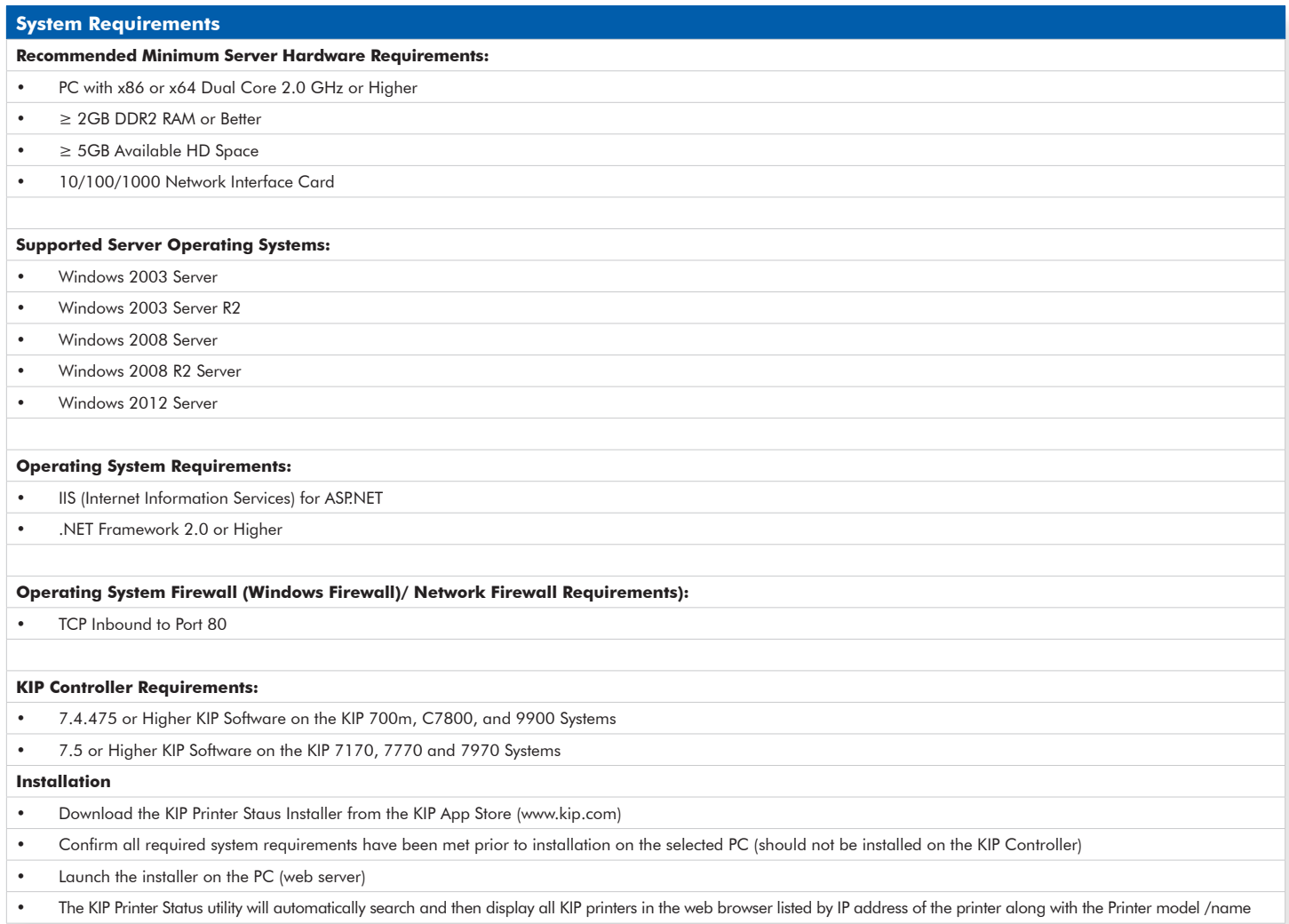